# **Welcome to ResultFlow**

### Get Started Video

#### ResultFlow App Tour

#### What to do Next

To get started, use the "Create Persona" link at the top of the persona\* window and select the import option to install one of our pre-made marketing systems. We have several proven templates to choose from that cover almost every business model.

Once the import completes, you will be redirected to the Persona Dashboard where you'll find the first task in the guided setup process already waiting.

New users typically complete the entire setup process in about 30 minutes.

And of course, anytime you have questions or need help, you can reach our support team via the chat widget in the lower right-hand corner of every screen or via the email support link at the bottom of every page.

## \*What persona do I chose?

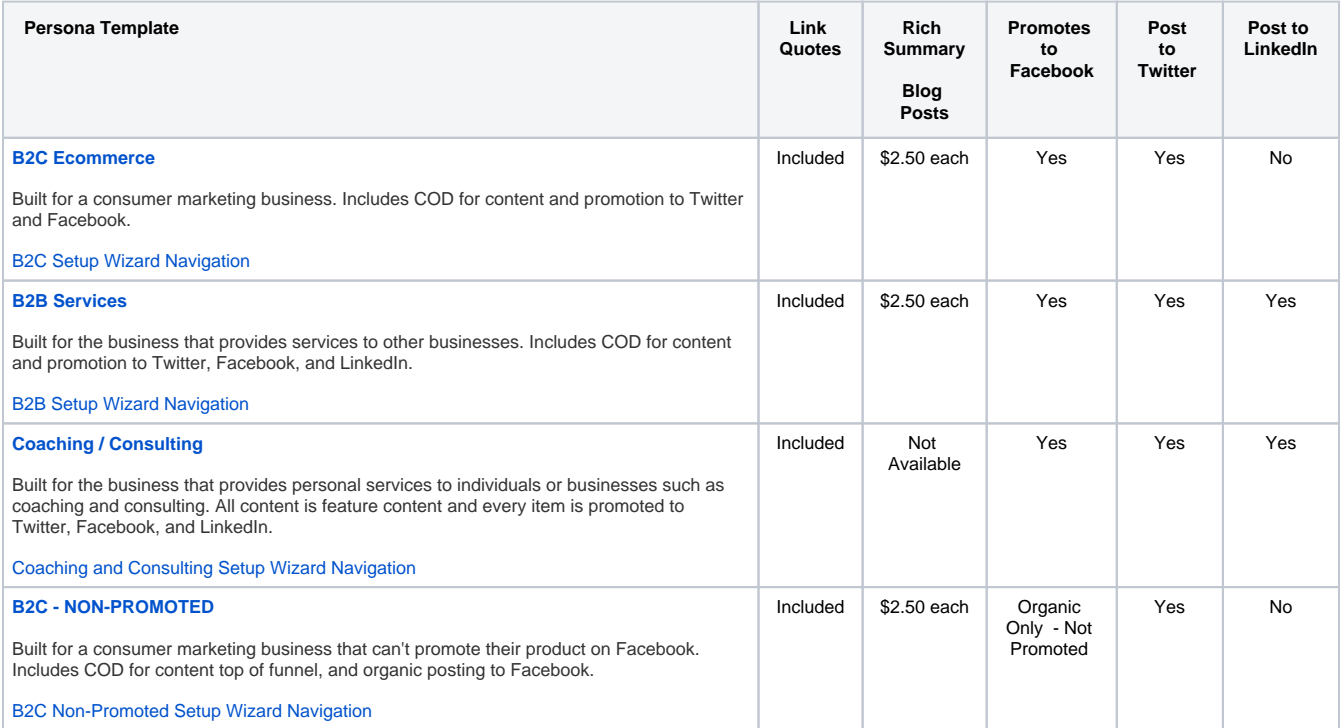